File Association Fixer Скачать

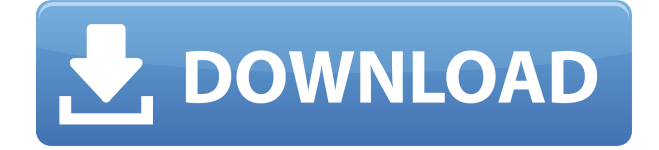

### **File Association Fixer [Mac/Win] [2022-Latest]**

Cracked File Association Fixer With Keygen — программа для исправления ассоциаций файлов. Ассоциации файлов используются вашей ОС для связывания расширения имени файла с форматом файла. File Association Fixer Crack позволяет исправить те ассоциации, которые были нарушены вирусом, трояном или вредоносным сайтом. Он не требует установки и ничего не меняет и не модифицирует на вашем компьютере. Просто разархивируйте папку и запустите ее. Никаких дальнейших действий не требуется. Функции исправления ассоциации файлов: - Работает во всех системах Windows от XP до 8. - Включает 18 исправлений для Windows 7. - Включает 26 исправлений для Vista. - Работает со всеми типами файлов, от распространенных форматов изображений (BMP, GIF, ICO, JPEG, TIF) до экранных заставок. (SCR), текстовые файлы, записи реестра (REG) и другие форматы (COM, INF, MSC, VBS).- Поддержка русского языка.- Автоматически определяет версию Windows.- Распаковать исполняемый файл File Association Fixer Crack Mac в фиксированную папку и запустите его. - Установка не требуется. File Association Fixer — программа для исправления ассоциаций файлов. Ассоциации файлов используются вашей ОС для связывания расширения имени файла с форматом файла. File Association Fixer позволяет исправить те ассоциации, которые были нарушены вирусом, трояном или вредоносным сайтом. Он не требует установки и ничего не меняет и не модифицирует на вашем компьютере. Просто разархивируйте папку и запустите ее. Никаких дальнейших действий не требуется. Функции исправления ассоциации файлов: - Работает во всех системах Windows от XP до 8. - Включает 18 исправлений для Windows 7. - Включает 26 исправлений для Vista. - Работает со всеми типами файлов, от распространенных форматов изображений (BMP, GIF, ICO, JPEG, TIF) до экранных заставок. (SCR), текстовые файлы, записи реестра (REG) и другие форматы (COM, INF, MSC, VBS).- Поддержка русского языка.- Автоматически определяет версию Windows.- Распаковать исполняемый файл File Association Fixer в фиксированную папку и запустите его.- Установка не требуется. up.Они согласились принять участие в исследовании после того, как получили информационный лист с описанием вмешательства. Сбор данных {#hex12367-sec-0016} --------------- Сбор данных проводился с апреля по июнь 2012 г.

# **File Association Fixer Crack + With Product Key PC/Windows**

File Association Fixer  $-$  это утилита, предназначенная для восстановления нарушенных ассоциаций для нескольких форматов файлов. Если у вас есть файл, который не открывается ни в одной программе, скорее всего, это связано с нарушением ассоциации. Это относительно простая программа, которая работает, скрывая поврежденные расширения файлов, а затем устанавливая новые ассоциации для этих расширений файлов. Программа устраняет проблемы с процессом восстановления и позволяет вам безболезненно исправить ассоциацию файлов с помощью компьютера. File Association Fixer дает вам возможность выбора. Вы можете выбрать, какие форматы файлов вы хотите восстановить. Вы также можете выбрать, какую версию Windows вы хотите восстановить. Эта утилита поможет вам, если: - Вы не можете открыть некоторые типы файлов - Ваши файлы имеют расширение .mht - Вы хотите изменить ассоциацию для .scr.shtml и т.д. - Вы хотите восстановить ассоциации каталогов и дисков - Вы просто хотите восстановить ассоциации файлов File Association Fixer предназначен для восстановления нескольких типов файлов. Программа поможет восстановить ассоциации файлов для распространенных форматов изображений (.jpeg.jpg, .bmp.png), java-скриптов (.js), текстовых файлов (.txt), заставок (.scr), записей реестра (REG), файлы свойств (PROP) и распространенные форматы архивов (.zip, .jar). File Association Fixer автоматически определит, какую версию Windows вы используете, и отобразит для вас соответствующий список файлов с доступными расширениями файлов. File Association Fixer можно использовать с CD/DVD или загрузить с помощью менеджера загрузки, такого как DownloadManager. Функции исправления ассоциации файлов: File Association Fixer — это простая утилита, которая быстро, безболезненно и навсегда восстанавливает ассоциации файлов для нескольких типов файлов. File Association Fixer обеспечивает поддержку нескольких расширений файлов. File Association Fixer исправляет проблемы ассоциации файлов для: - Распространенные форматы изображений (.jpeg.jpg, .bmp.png) - Java-скрипты (.js) - Текстовые файлы (.txt) - Заставки (.scr) - Записи реестра (REG) - Файлы свойств (PROP) - Распространенные форматы архивов (.zip, .jar) - Любой тип файла, который вы можете открыть, но не можете - Любой тип файла, который вы можете открыть в другом приложении, но не можете - Любой тип файла, который вы можете открыть в браузере - Любая ассоциация каталогов или дисков, которую вы не можете открыть - Диск, папка или ассоциация каталогов, которые вы не можете открыть - Любая файловая ассоциация 1eaed4ebc0

### **File Association Fixer Free Download**

File Association Fixer может восстанавливать ассоциации файлов. Он также может восстанавливать ассоциации файлов для Windows 7, Vista, 2000, XP, 98, Me, NT, 95, 3.1, NT 4, ME, XP Pro и 2000 Pro. Плоские дисплеи, такие как жидкокристаллические дисплеи ( ЖКдисплеи) и светодиодные дисплеи широко используются во многих электронных продуктах и устройствах. Плоский дисплей включает в себя пару панелей дисплея, снабженных множеством блоков пикселей, и каждый блок пикселей включает в себя соответствующий красный (R), зеленый (G) и синий (B) субпиксели. Панели дисплея имеют сформированный на нем общий электрод и множество линий развертки, соответственно соединенных с субпикселями, и общую линию, попеременно пересекающуюся с линиями развертки. Общий электрод и линии сканирования используются для управления соответствующим субпикселем через схему управления. Линии развертки используются не только для управления единицами пикселей для отображения изображений, но также используются для определения того, находятся ли соответствующие субпиксели в ярком или темном состоянии. Например, общую линию можно использовать для определения того, находится ли панель дисплея в темном или ярком состоянии. Когда общая линия заземлена или панель дисплея находится в ярком состоянии, общая линия заряжается или разряжается паразитным конденсатором панели дисплея. Общая линия имеет значение напряжения при пиковом значении. Таким образом, может быть определено, является ли состояние панели дисплея темным или ярким состоянием, посредством обнаружения значения напряжения при пиковом значении общей линии. В существующем уровне техники, чтобы определить значение напряжения при пиковом значении общей линии, пиковое значение общей линии усиливается схемой усилителя, а затем усиленное пиковое значение сравнивается с опорным напряжением схемой компаратора. . Однако указанный выше метод требует дополнительных компонентов, таких как усилители и компараторы, что увеличивает стоимость производства. Производство антител лимфоцитами больных меланомой. Лимфоциты человека из периферической крови 13 больных меланомой были повторно стимулированы in vitro аутологичными культивируемыми клетками меланомы. Пролиферативный ответ на клетки меланомы исследовали с помощью двухэтапного анализа с предельными разведениями эффекторных клеток. Результаты, полученные в результате анализов всех 13 протестированных пациентов, показали, что лимфоциты 5 из 13 пациентов продуцировали цитотоксические антитела (к MOPC-23, YB2/0), а 11 из 13 пациентов продуцировали цитостатические антитела.

### **What's New in the File Association Fixer?**

C:\Program Files\Smart Display Studio\Sticky Notes Pro — это программное обеспечение для заметок, которое позволяет создавать стикеры и упорядочивать заметки и идеи на рабочем столе. Sticky Notes Pro может создавать различные типы заметок, в которых вы можете изменить цвет, размер и положение каждой заметки. Вы можете создавать заметки с разными темами, каждая из которых имеет свой цвет. Sticknotes Pro может сохранять ваши данные в автономном режиме, поэтому вы можете продолжать использовать свои заметки даже после перезагрузки компьютера. Вы также можете импортировать данные из учетных записей Outlook или CalDAV. С помощью Smart Display Studio вы можете создавать и изменять видимые свойства заметок, такие как шрифт и порядок отображения, что помогает вам классифицировать и упорядочивать заметки и не отвлекаться от важных. Более того, с помощью Smart Display Studio вы можете изменить тип заметок, а также переименовать их и изменить их размер. Вы также можете изменить фон и цвет текста, добавить разделители, преобразовать заметки в списки и папки и многое другое. C:\Program Files\Smart Display Studio\Downloads\Smart Display Studio, версия 1.4 Новая версия Smart Display Studio включает в себя все улучшения предыдущих выпусков, а также некоторые новые функции. Наиболее важной новой функцией является возможность предварительного просмотра заметок до их создания. Кроме того, заметки теперь отображаются в специальной группе «Записки» в диалоговом окне «Файлы» Smart Display Studio. C:\Program Files\Smart Display Studio\Downloads\Smart Display Studio, версия 1.3 Новая версия Smart Display Studio включает в себя все улучшения предыдущих выпусков, а также некоторые новые функции. Важной новой функцией является возможность предварительного просмотра заметок до их создания. Кроме того, заметки теперь отображаются в специальной группе «Записки» в диалоговом окне «Файлы» Smart Display Studio. C:\Program Files\Smart Display Studio\Downloads\Smart Display Studio, версия 1.2 Новая версия Smart Display Studio включает в себя все улучшения предыдущих выпусков, а также некоторые новые функции. Важной новой функцией является возможность предварительного просмотра заметок до их создания. Кроме того, заметки теперь отображаются в специальной группе «Записки» в диалоговом окне «Файлы» Smart Display Studio. C:\Program Files\Smart Display Studio\Downloads\Smart Display Studio, версия 1.1 Новая версия Smart Display Studio включает в себя все улучшения предыдущей версии.

# **System Requirements:**

- Широкополосное подключение к Интернету - Интернетсоединение с пропускной способностью до 300 Мбит/с (в Германии) - 1 Гб свободного места на жестком диске, свободного места для установки должно быть не менее 10 Гб. Это необходимо для процесса установки. После завершения установки вы можете увеличить объем жесткого диска до 200 ГБ. - 64-разрядная операционная система (проверено с 64-разрядной версией Windows 7 и Windows 8) - Компьютер с частотой процессора не менее 2,2 ГГц (проверено с